### ELECTRÓNICA DIXITAL

# ELECTRÓNICA DIXITAL

- SINAL ANALÓXICO-DIXITAL
- SISTEMAS ELECTRÓNICOS
	- ENTRADA, SAÍDA E PROCESO
- PORTAS LÓXICAS
- $\bullet$  FUNCIÓNS LÓXICAS $\Rightarrow$ TÁBOA DE VERDADE
- $\bullet$  TÁBOA DE VERDADE $\Rightarrow$ CIRCUITO
	- MAPAS DE KARNAUGH

# SINAIS ANALÓXICOS E DIXITAIS

- · ANALÓXICO
	- PODE TOMAR UNHA INFINIDADE DE POSIBLES **VALORES**
- DIXITAL
	- SÓ PODE TOMAR DOUS VALORES CHAMADOS  $0E1$ Analógica

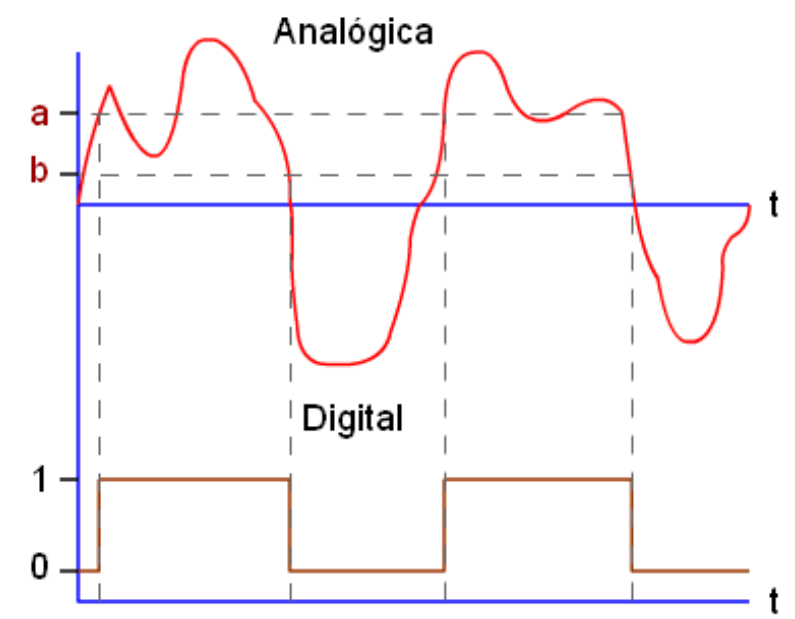

# ELECTRÓNICA DIXITAL

- NUN SISTEMA DIXITAL NON SON RELEVANTES OS VALORES DE INTENSIDADES, POTENCIAS, RESISTENCIAS...
- SÓ EXISTEN DOUS VALORES DE TENSIÓN **CHAMADOS** 
	- $\bullet$  ALTO E BAIXO
	- $\cdot$  0 E 1
	- ON OFF
- QUE SE CORRESPONDEN CON DOUS VALORES DE TENSIÓN (0 V E 5V)

# APLICACIÓNS

- EMPRÉGASE PARA MANEXAR LEDS, MOTORES E EN XERAL CALQUERA RECEPTOR QUE POIDA SER APAGADO OU ENCENDIDO
- A OUTRO NIVEL CON COMBINACIÓNS DE ELEMENTOS DE ELECTRÓNICA DIXITAL CONSÉGUESE ALMACENAR, MANEXAR, PROCESAR INFORMACIÓN. ESTA ELECTRÓNICA É A BASE DA INFORMÁTICA

### SISTEMAS ELECTRÓNICOS

- OS SISTEMAS ELECTRÓNICOS ESTÁN COMPOSTOS POR TRES BLOQUES
	- ENTRADA
	- PROCESO
	- SAÍDA

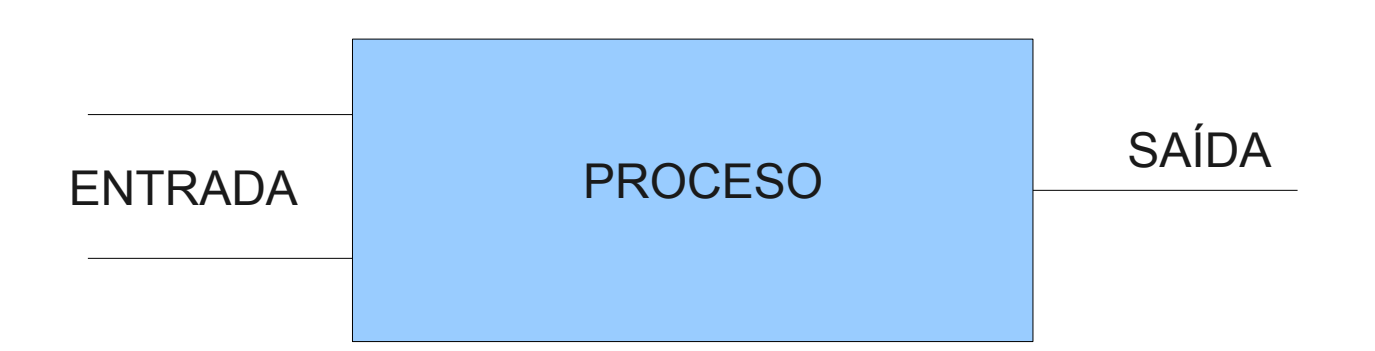

### ENTRADA

- UNHA ENTRADA DIXITAL PODE SER UN SENSOR QUE TEÑA DOUS VALORES:
	- VERDADEIRO-FALSO
	- FRÍO-QUENTE
	- ENCENDIDO-APAGADO
	- CON LUZ-SEN LUZ
	- HÚMIDO-SECO

# **SAÍDA**

- A SAÍDA É UN TERMINAL CON DOUS POSIBLES VALORES (SI-NON) E QUE ACTIVARÁ OU NON UN RECEPTOR CONECTADO:
	- BOMBILLA, LED...
	- MOTOR
	- BUZZER, TIMBRE, ZUMBADOR
	- LATA DE REFRESCO

### PROCESO

• É A PARTE QUE NOS INTERESA. DEPENDENDO DOS VALORES DA ENTRADA DARÁ LUGAR A UN VALOR OU OUTRO DE **SAÍDA** 

- UNHA MÁQUINA DE REFRESCOS TEN UN SISTEMA PARA DETECTAR MOEDAS **FALSAS**
- DISTINGUE SE O PESO E A ALEACIÓN SON AS CORRECTAS
- CANDO ESTAS CARACTERÍSTICAS SON AS ADECUADAS A MÁQUINA ACTIVA UN MOTOR QUE NOS DA O REFRESCO.

• CON ESTAS CONDICIÓNS ESCRIBO TODAS AS POSIBLES COMBINACIÓNS DE ENTRADA NUNHA TÁBOA E Ó LADO A SAÍDA CORRESPONDENTE

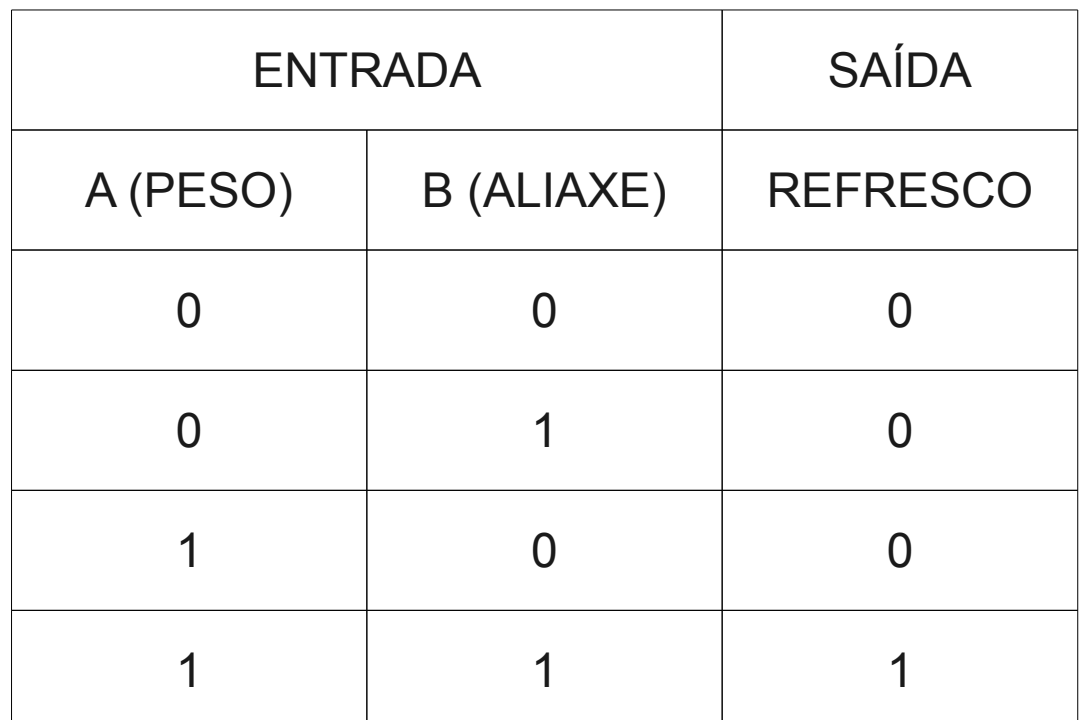

#### PROCESO

- CÓMO CONSIGO QUE O BLOQUE DE PROCESO FAGA ISO?
- EMPREGANDO

# PORTAS LÓXICAS

# PORTAS LÓXICAS

- HAI TRES PORTAS BÁSICAS:
	- AND
	- OR
	- NOT
- CON COMBINACIÓNS DE PORTAS PODO FACER CALQUER PROCESO

### AND - PRODUCTO

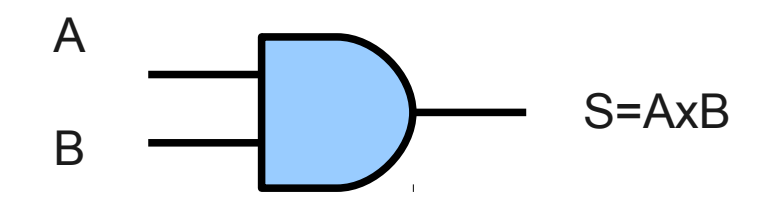

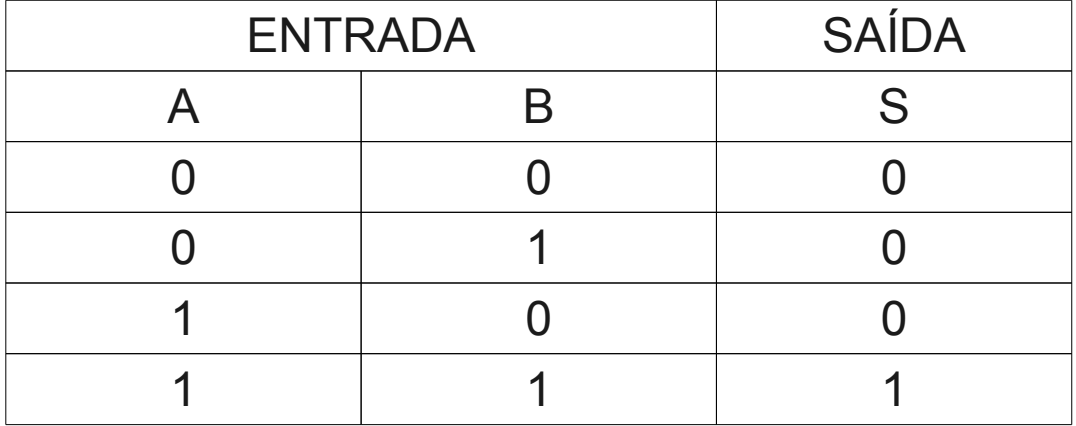

#### OR-SUMA

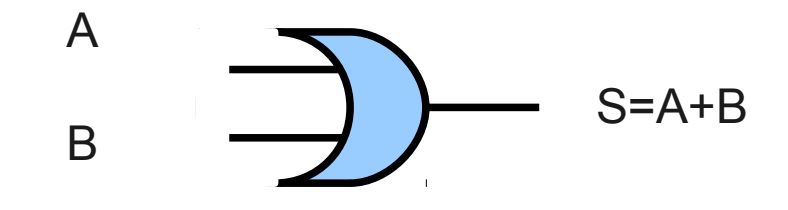

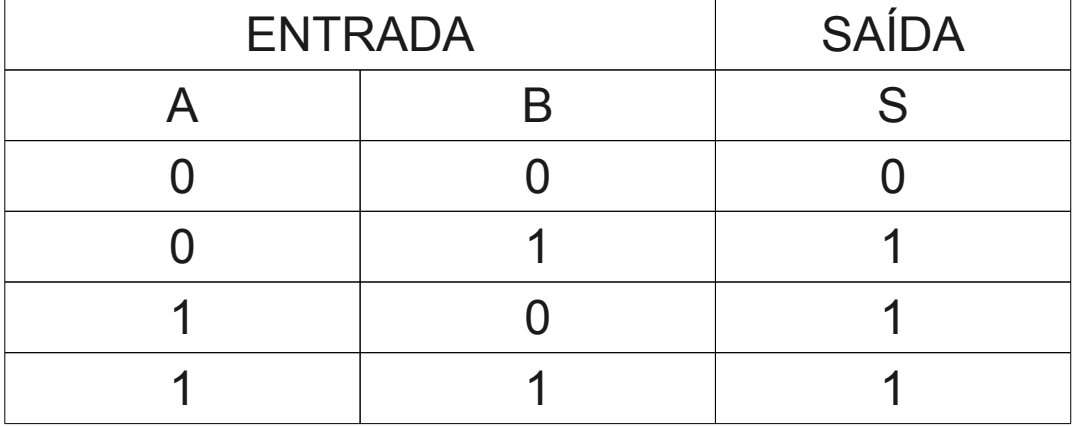

### NOT - NEGACIÓN

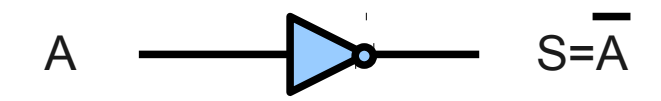

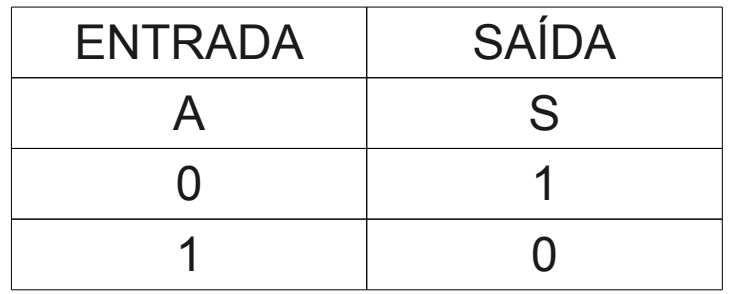

# FUNCIÓNS

- É POSIBLE FACER COMBINACIÓNS DE PORTAS LÓXICAS PARA OBTER FUNCIÓNS MÁIS COMPLICADAS
	- $A+B^*A$
	- $\cdot$  A+A\*B+A
	- $A^*B+A^*B$

# FUNCIÓNS LÓXICAS

- CÓMO ATOPAR A TÁBOA DA VERDADE A PARTIR DA FUNCIÓN
	- $A+B^*A$
	- $0+0^{\ast}\overline{0}=0$
	- $0+1*\overline{0}=1$
	- $1+0 \overline{1}=1$
	- $1+1*\overline{1}=1$

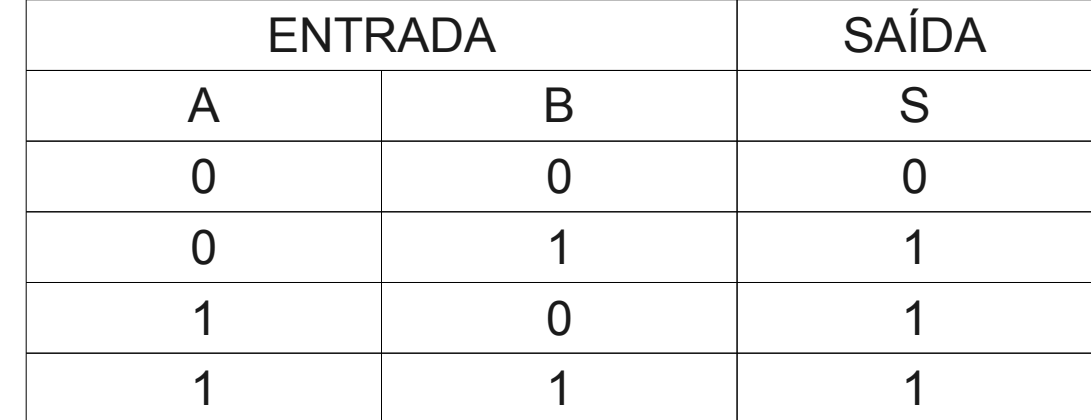

### DISTRIBUCIÓN DE PATILLAS

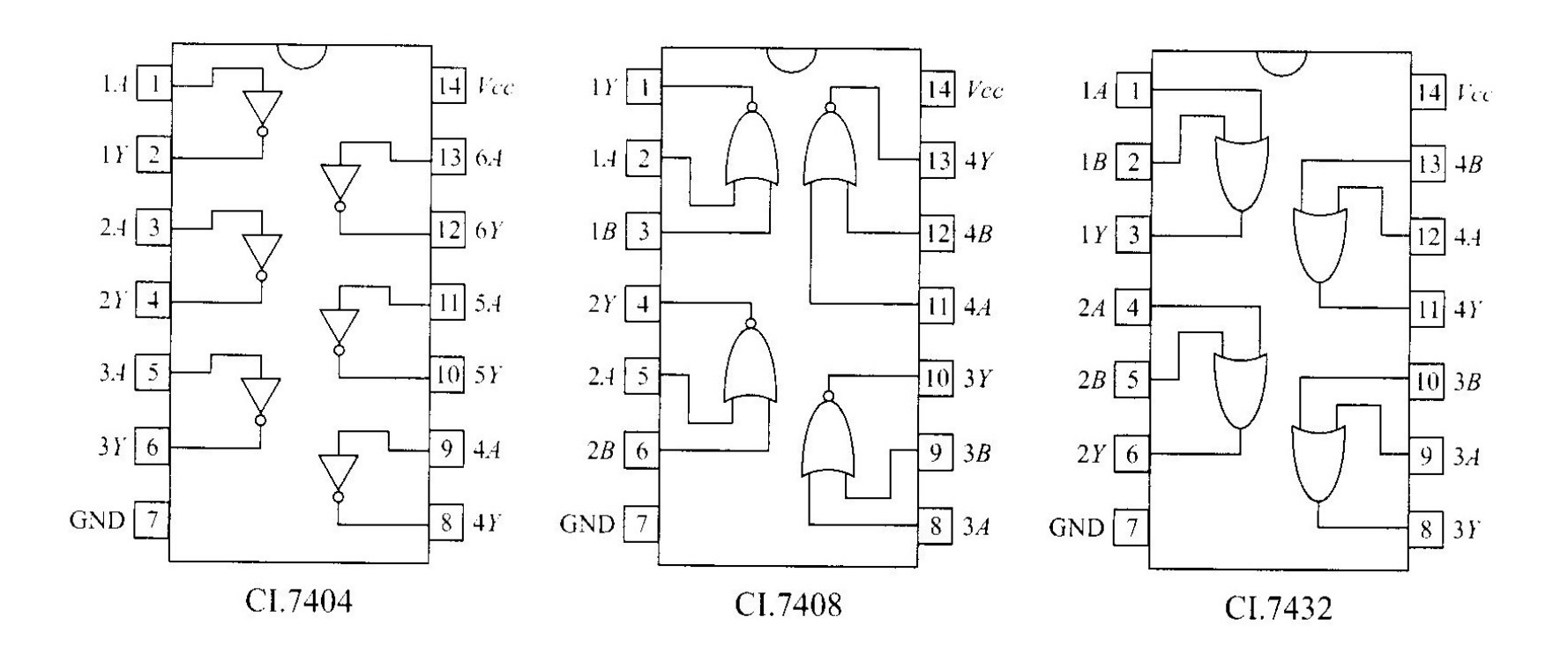

#### PORTA OR

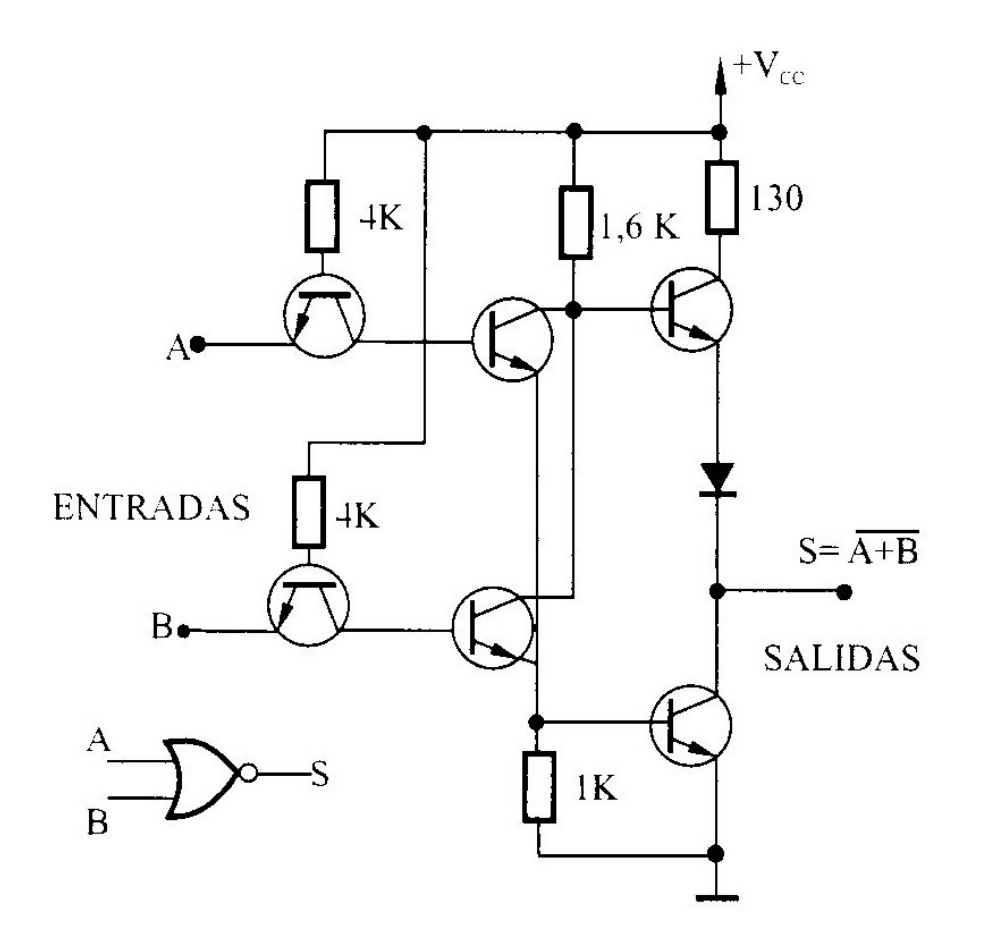

### EXEMPLO DE FUNCIÓN LÓXICA

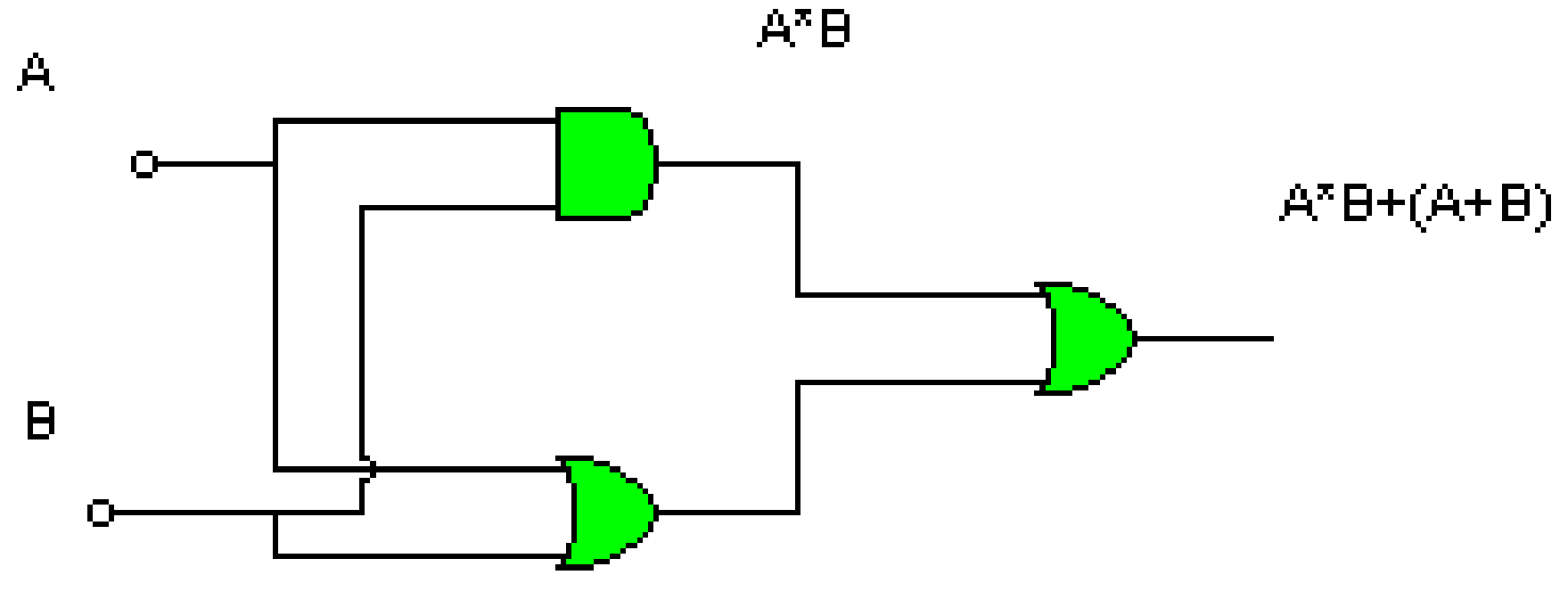

 $A + B$ 

# FUNCIÓNS LÓXICAS

• TÁBOA CON TRES ENTRADAS

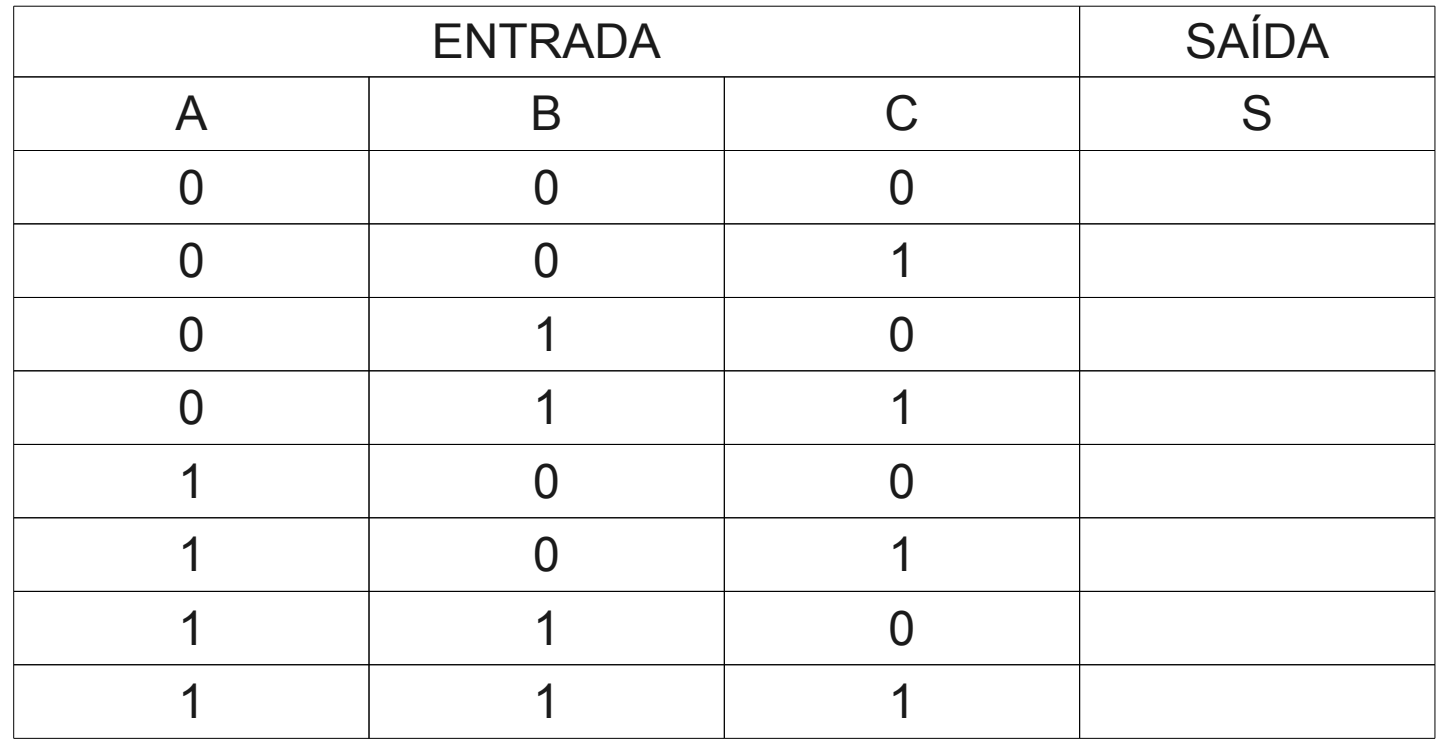

### IDENTIDADES

• LEIS DE MORGAN

$$
\overline{A+B} = \overline{A} \cdot \overline{B}
$$

$$
\overline{A \cdot B} = \overline{A} + \overline{B}
$$

• OUTRAS IDENTIDADES

$$
\overline{A} = A
$$
  
\n
$$
1 + A = 1
$$
  
\n
$$
0 \times A = 0
$$
  
\n
$$
A \cdot \overline{A} = 0
$$
  
\n
$$
A \cdot A = A
$$
  
\n
$$
A \cdot A = A
$$
  
\n
$$
A + A = A
$$

# EXEMPLOS DE FUNCIÓNS

● DEBUXAR OS ESQUEMAS ELECTRÓNICOS

- $\bullet$  A+B $\cdot$ A+B
- 
- 
- $\bullet$  A $\cdot$ B $+A$
- $\cdot$  B+A+A+B
- 
- $\bullet$  A+B+A $\cdot$ B
- 
- 
- 
- 
- 

 $\bullet$  A $\cdot$ C+A $\cdot$ C

- $\overline{A} + \overline{B} + \overline{C}$ 
	-

 $\cdot$  A $\cdot$ B $\pm$ C $\cdot$ B $\pm$ A $\cdot$ C

# TÁBOA DE VERDADE⇒FUNCIÓN

• OS PROBLEMAS DE LÓXICA SE INICIAN CUNHA TÁBOA DE VERDADE E A PARTIR DE ELA ATOPAR A FUNCIÓN LÓXICA CORRESPONDENTE

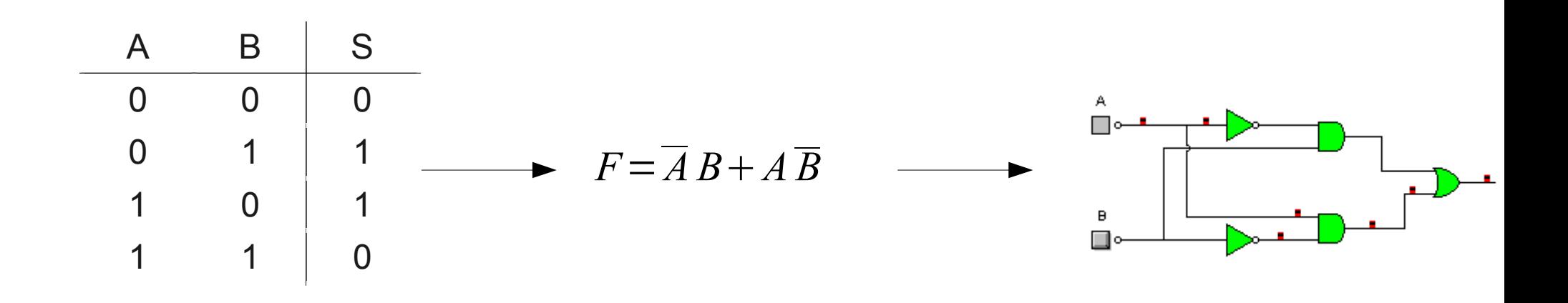

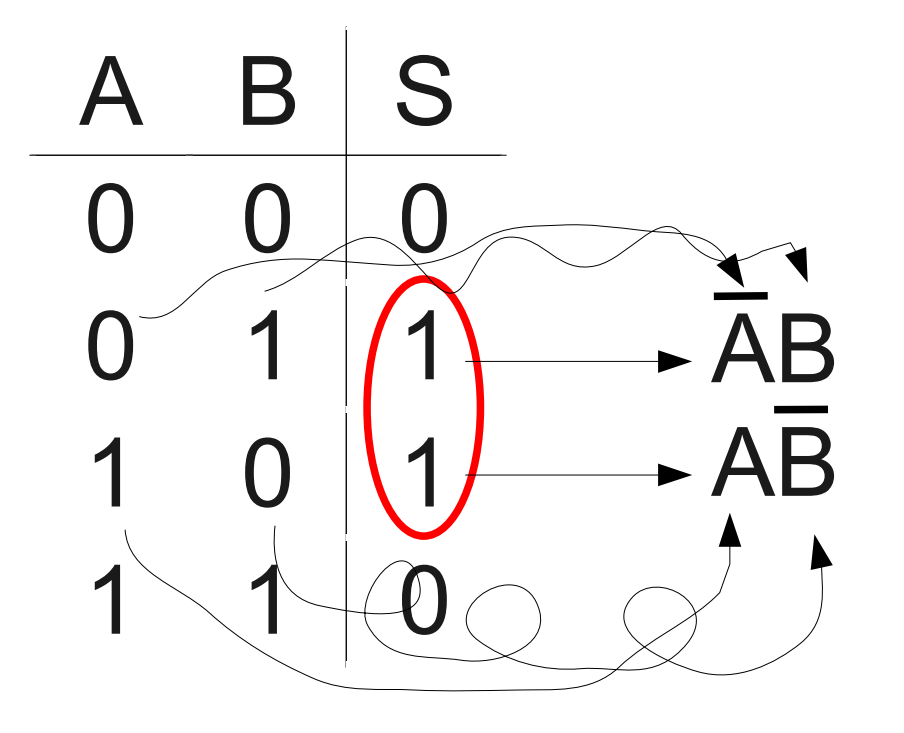

#### $F = \overline{A} B + A \overline{B}$

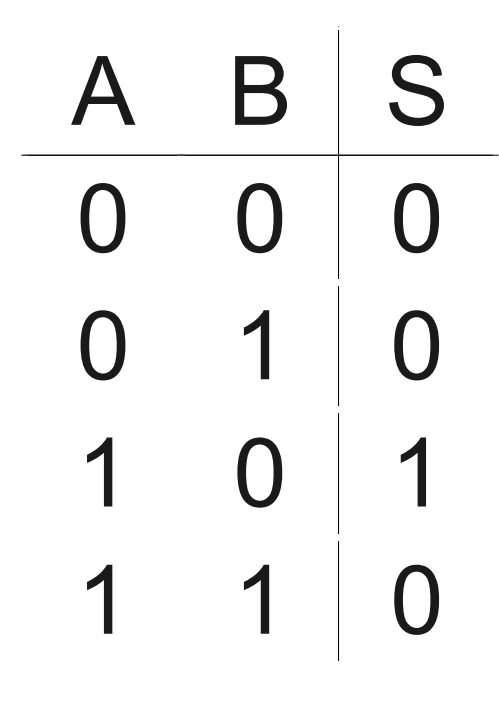

#### $F = A \overline{B}$

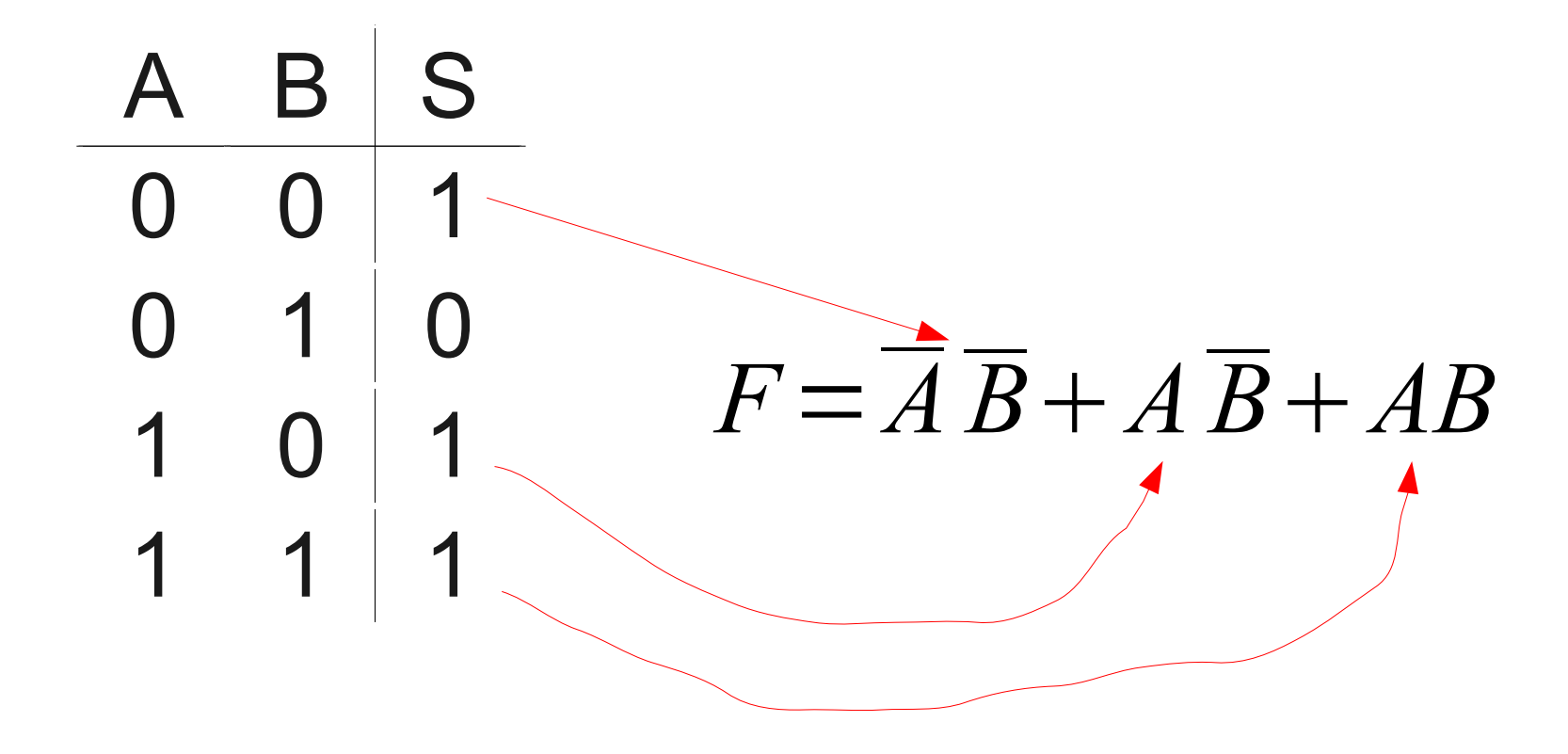

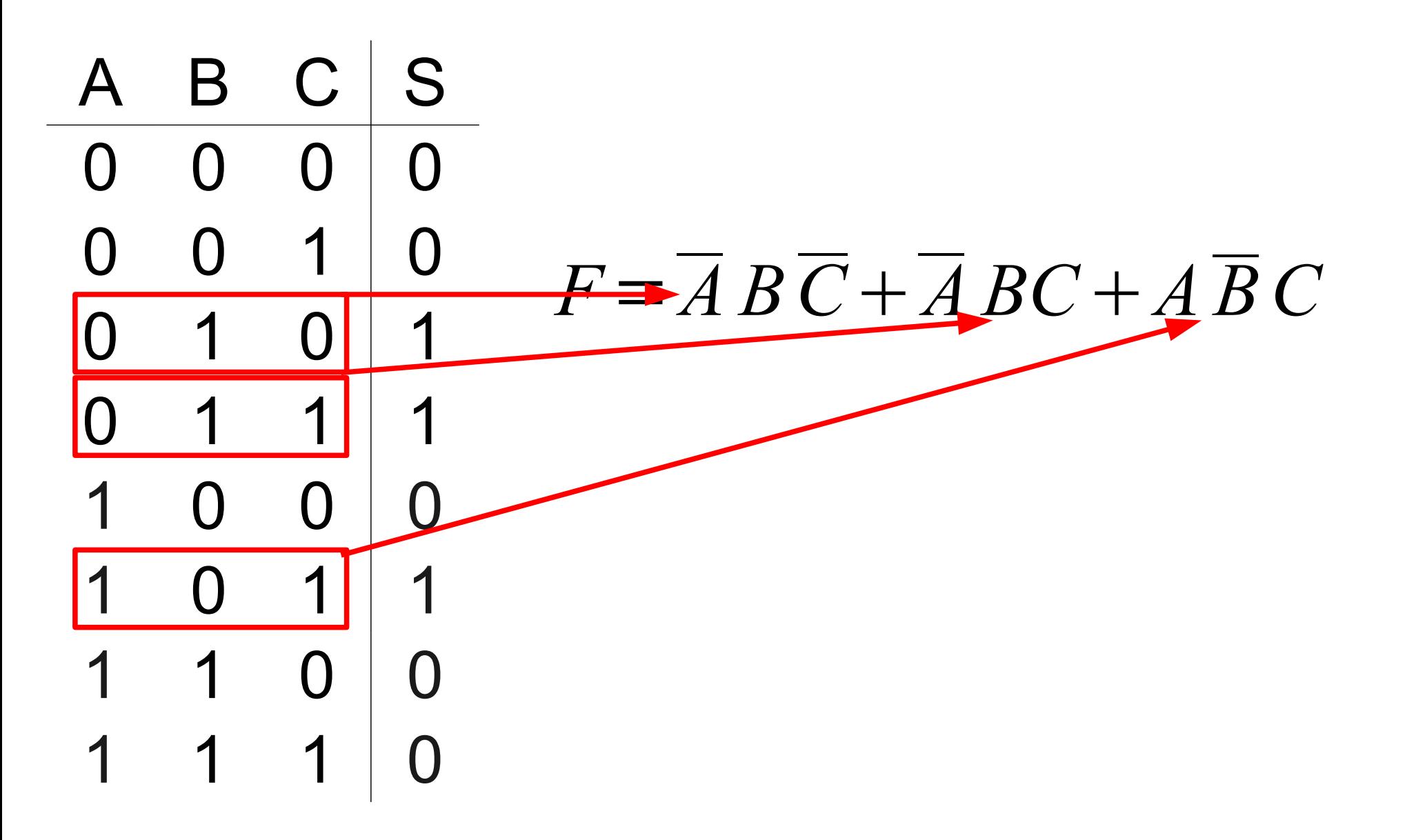

### MAPAS DE KARNAUGH

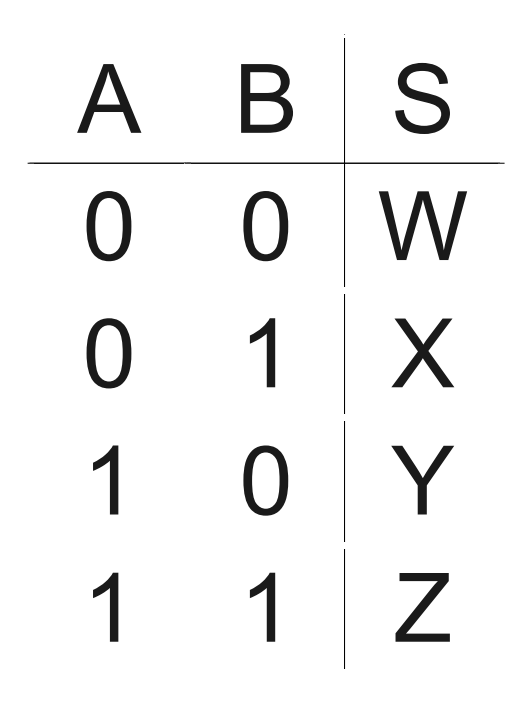

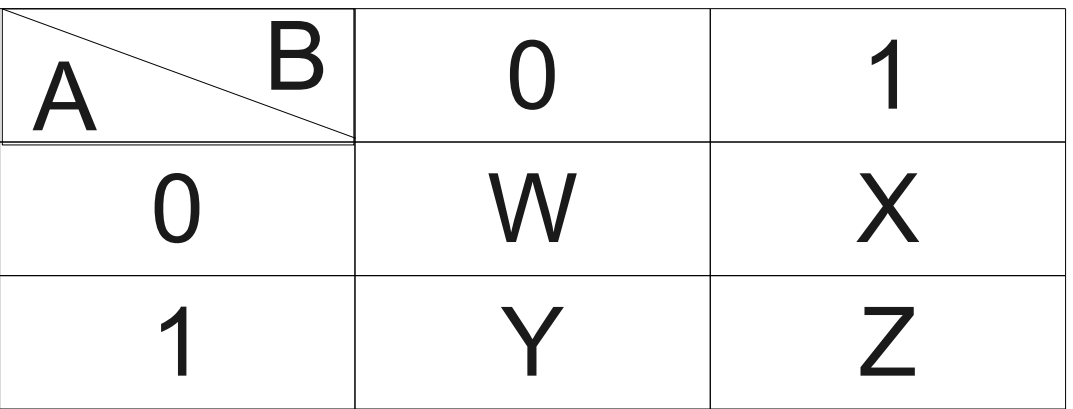

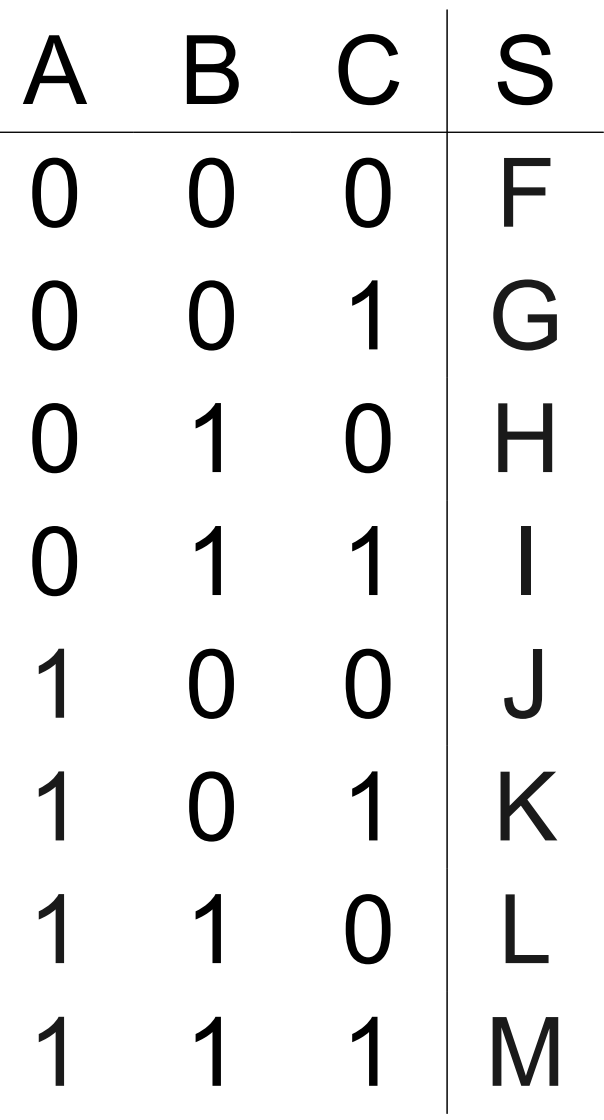

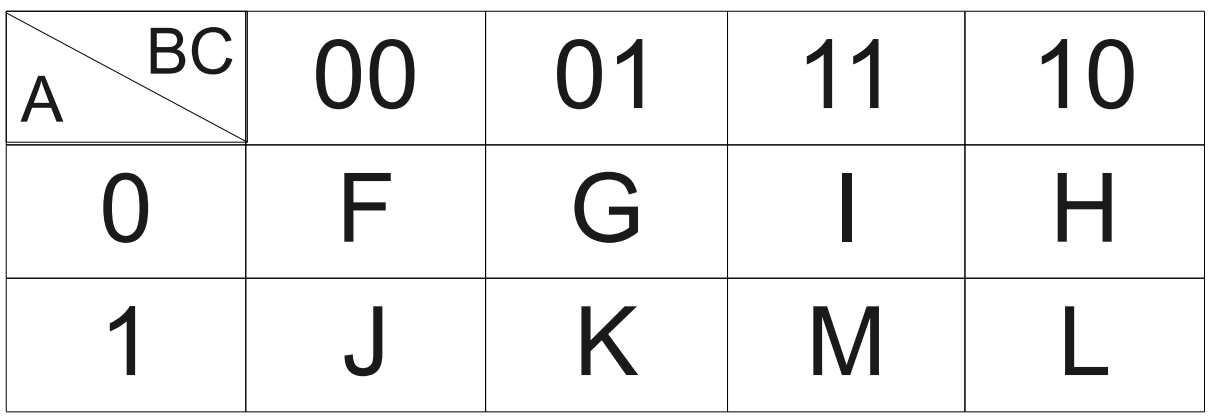

### **REGLAS**

- AGRUPAR OS 1
- · GRUPOS CONTIGUOS O MÁIS GRANDE **POSIBLE (DE 1,2,4 OU 8)**
- PÓDESE REPETIR UN 1 EN MÁIS DUN **GRUPO**
- A CADA GRUPO LLE CORRESPONDE UN **SUMANDO TIPO ABC**
- AS LETRAS A, B OU C LEVARÁN BARRA OU NON SEGÚN A SÚA POSICIÓN DENTRO DA TÁROA

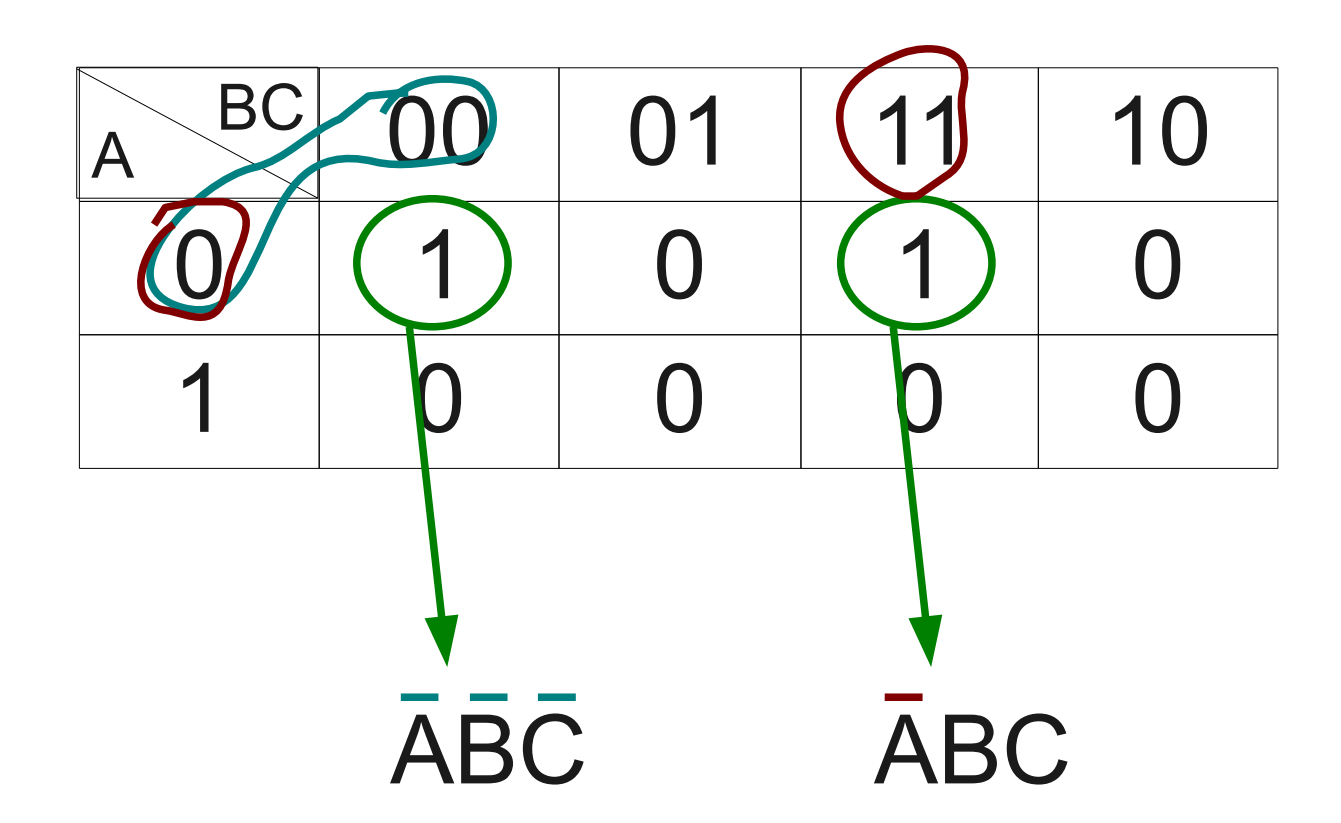

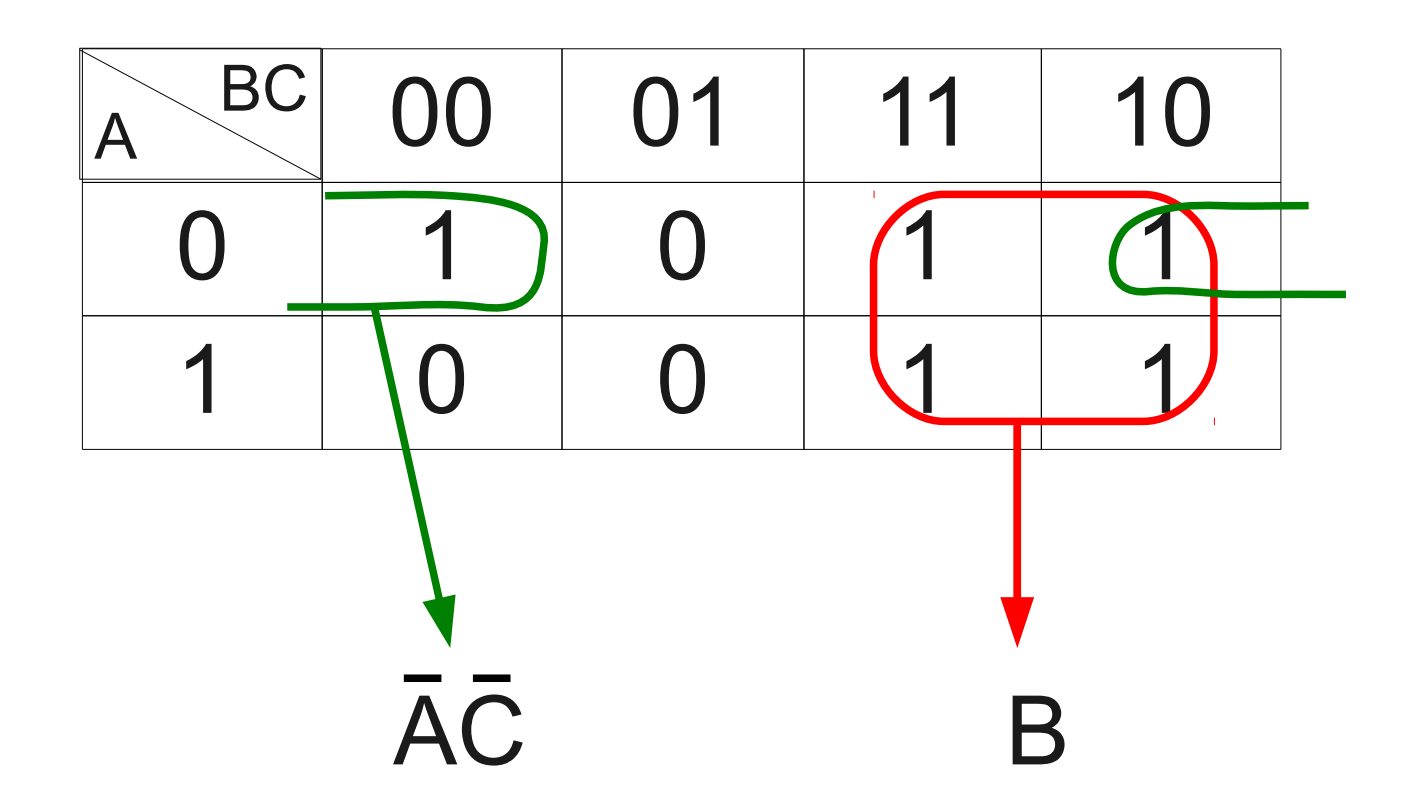

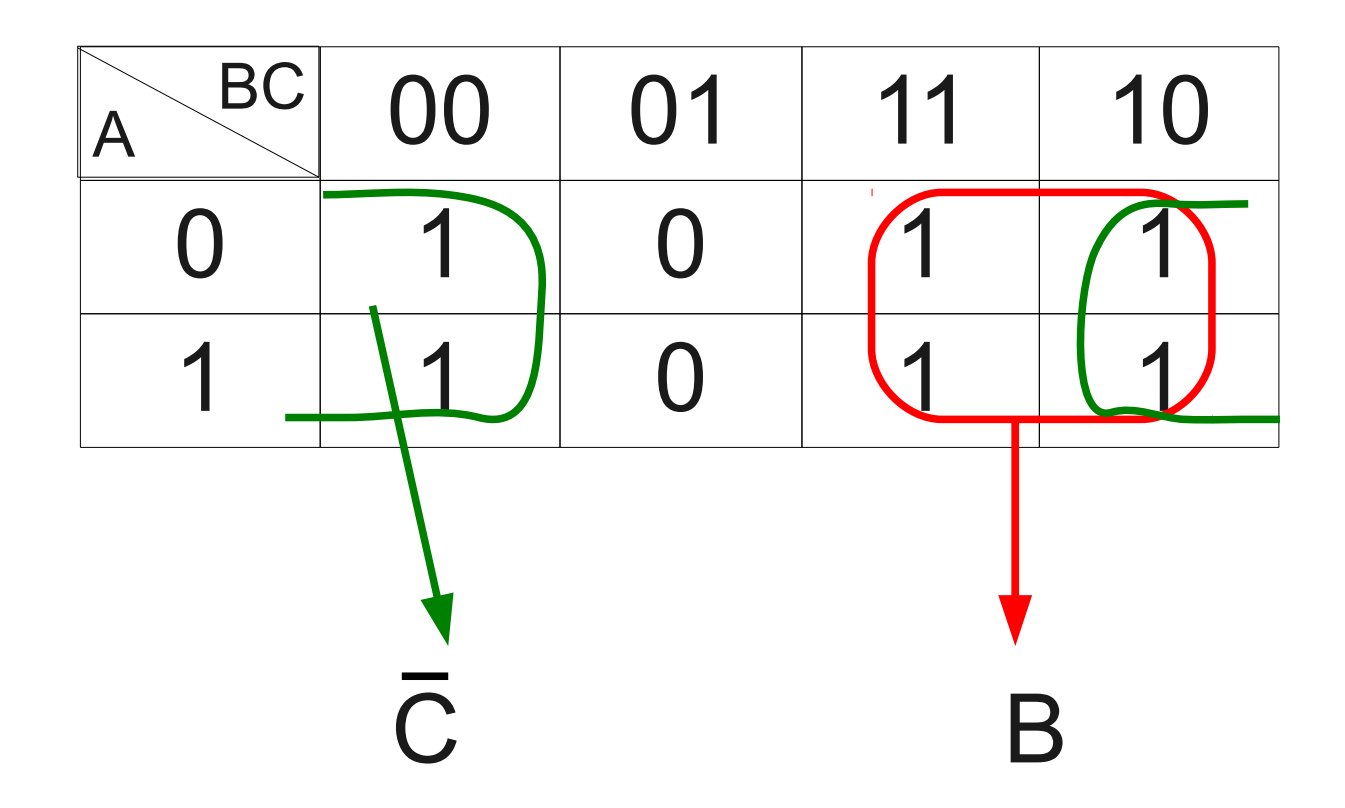

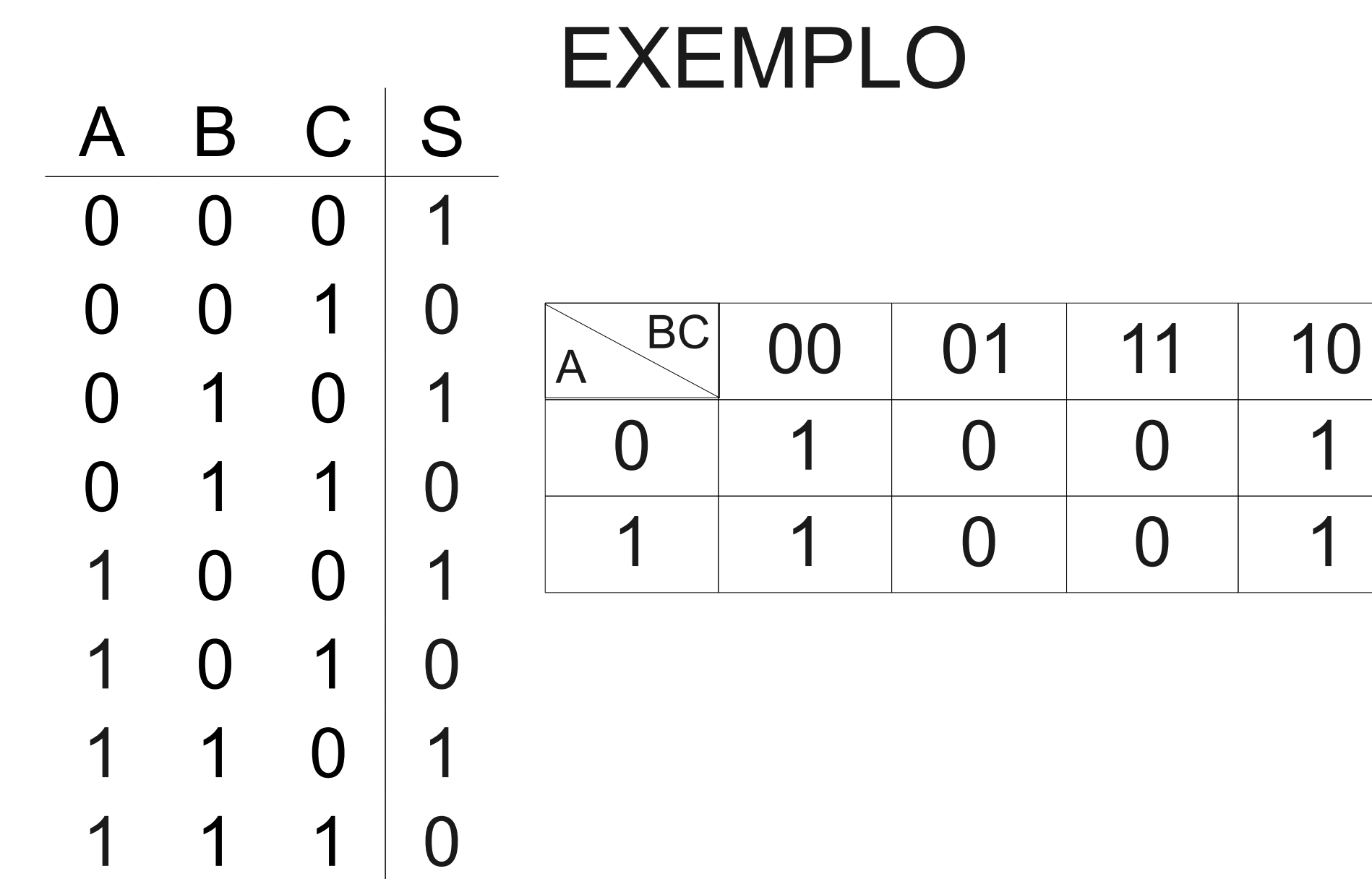

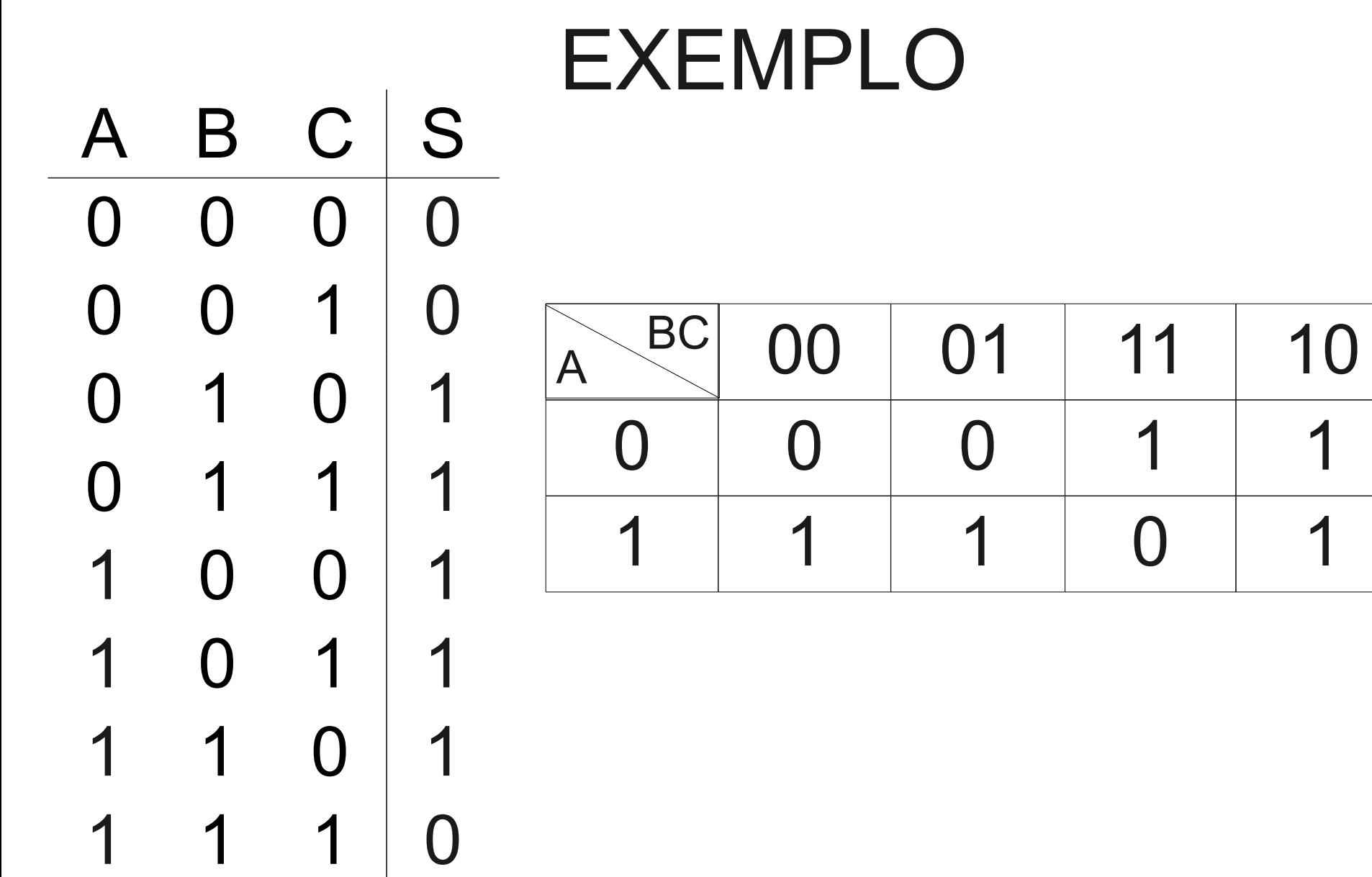

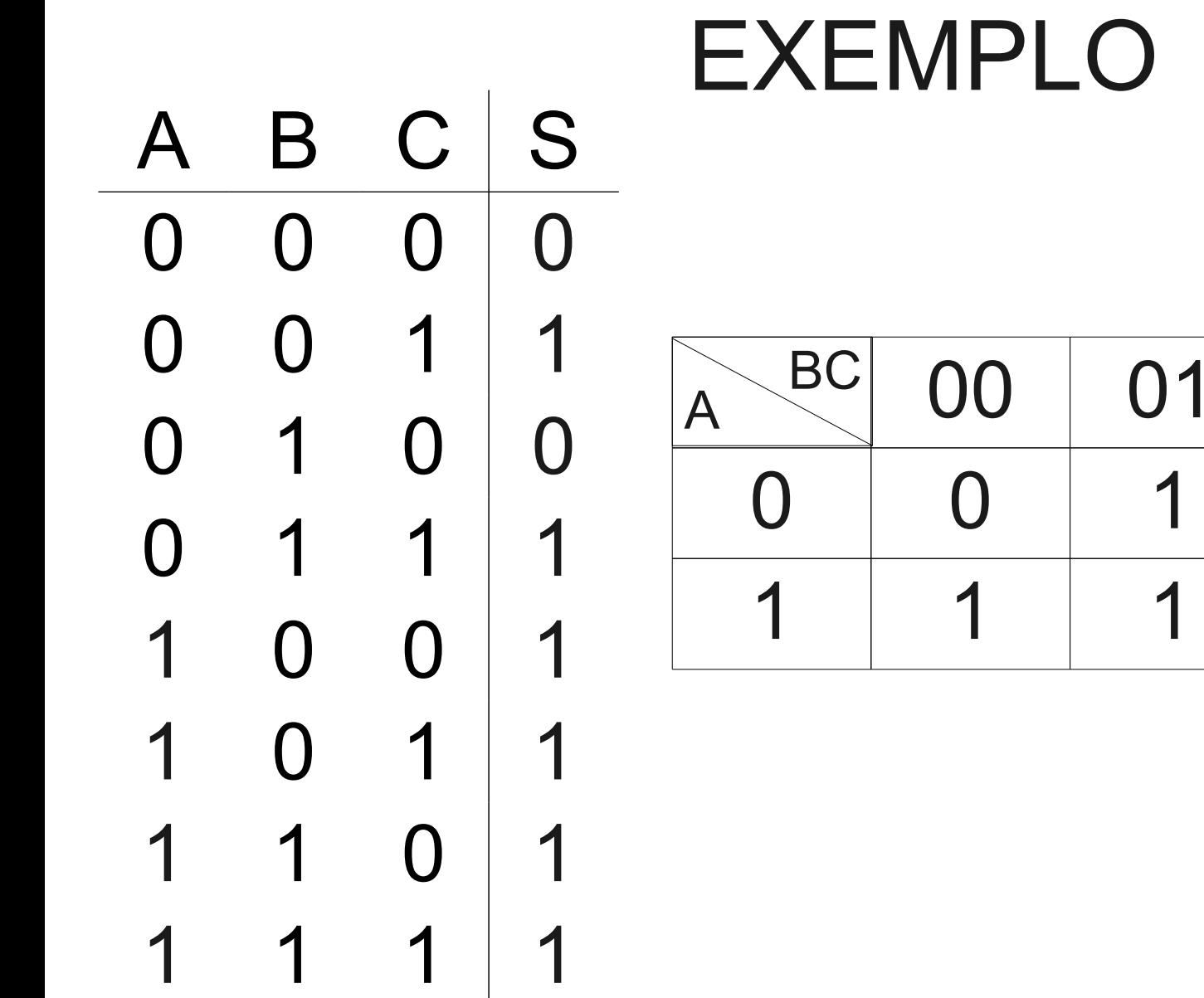

 $11 | 10$ 

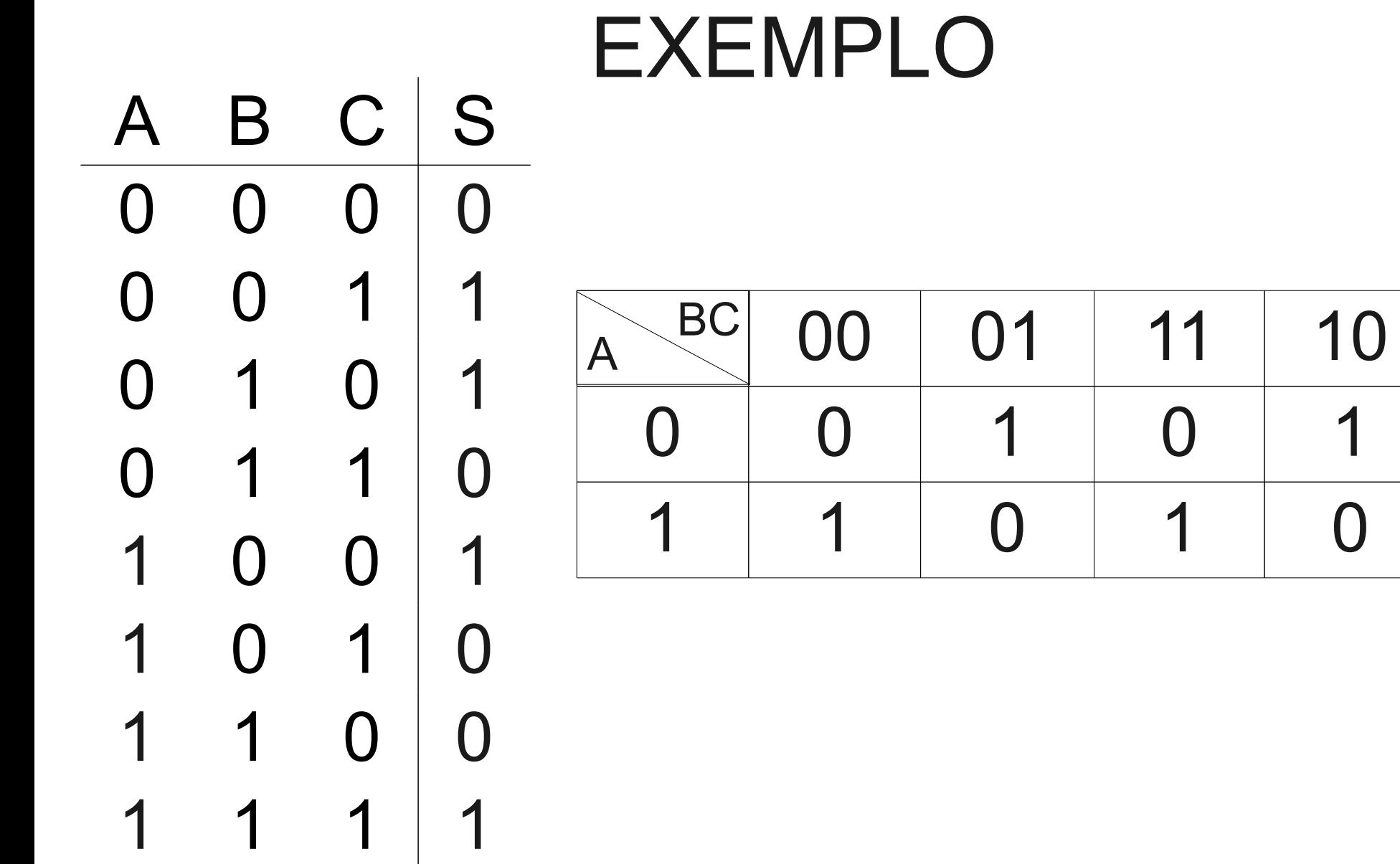

 $\Omega$ 

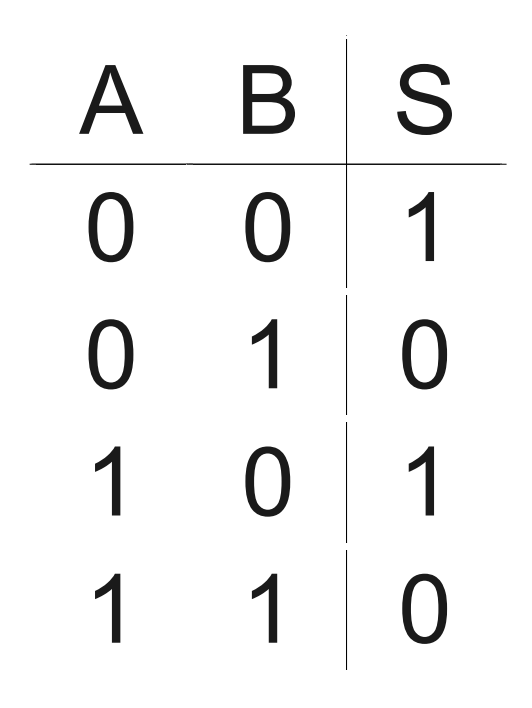

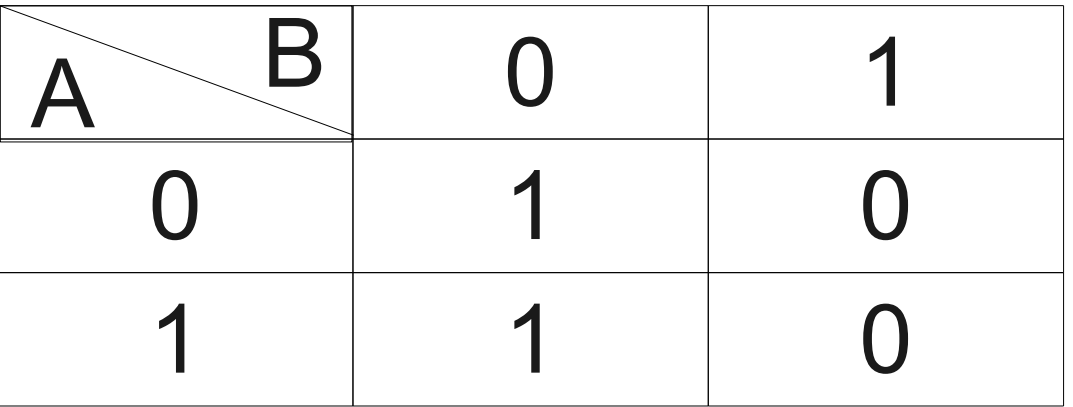

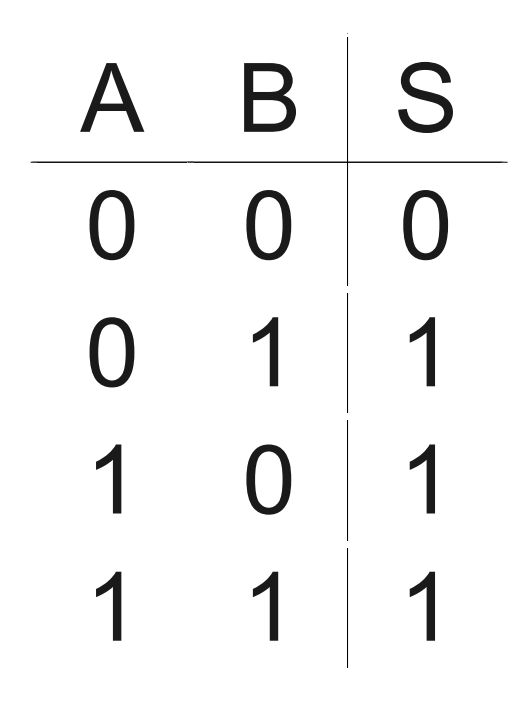

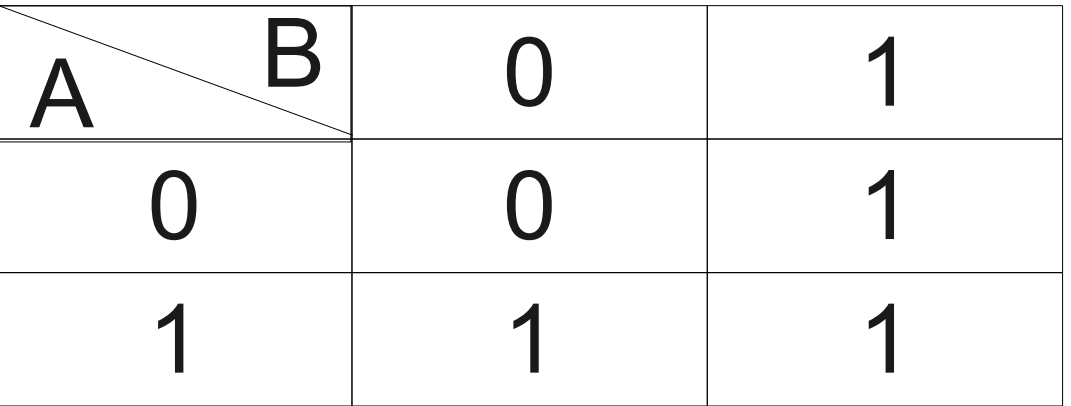

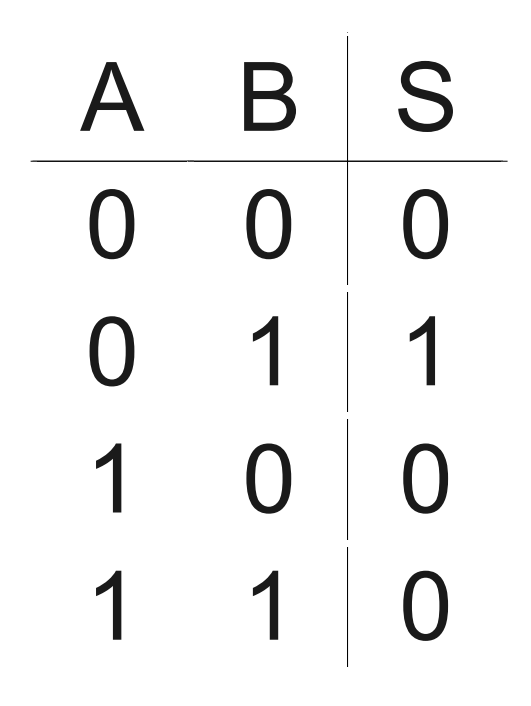

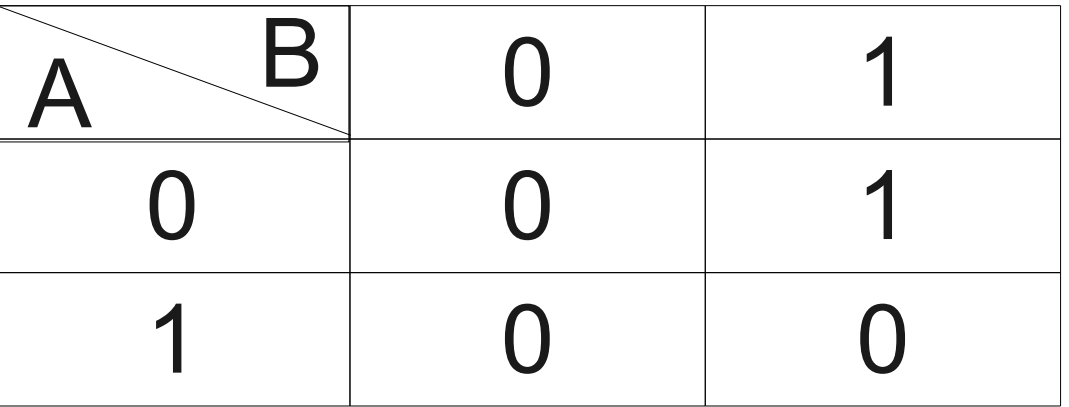